### **КОНТРОЛЬНО-ИЗМЕРИТЕЛЬНЫЕ МАТЕРИАЛЫ ПО ИНФОРМАТИКЕ 8 КЛАСС (ПРОМЕЖУТОЧНАЯ АТТЕСТАЦИЯ, ДЕМО)**

#### **ПОЯСНИТЕЛЬНАЯ ЗАПИСКА**

1. АТТЕСТАЦИОННАЯ КОНТРОЛЬНАЯ РАБОТА составлена с целью проверки знаний обучающихся, определения уровня подготовки по информатике, контроля и оценки умений, сформированных в процессе обучения в 10 классе. Контрольные измерительные материалы (КИМ) позволяют установить уровень усвоения обучающимися 10 класса федерального компонента государственного образовательного стандарта основного общего образования.

Содержание и структура контрольной работы дают возможность достаточно полно проверить комплекс умений и навыков по предмету информатика, а именно знания о первоначальных понятиях в информатике.

2. ДОКУМЕНТЫ, ОПРЕДЕЛЯЮЩИЕ СОДЕРЖАНИЕ КОНТРОЛЬНЫХ ИЗМЕРИТЕЛЬНЫХ МАТЕРИАЛОВ:

Содержание контрольной работы определяется на основе федерального компонента государственного стандарта основного общего и среднего (полного) общего образования (приказ Минобразования России от 05.03.2004 № 1089 «Об утверждении федерального компонента государственных стандартов начального общего, основного общего и среднего (полного) общего образования»).

Используемый УМК:

- 1. Информатика: углубленный уровень: учебник для 10 класса: в 2 ч./К.Ю. Поляков, Е.А. Еремин - М.: «Бином. Лаборатория знаний», 2018 г.
- 2. *задачник*:<http://informatics.mccme.ru/course/view.php?id=666> .
- 3. *тесты*: [http://kpolyakov.spb.ru/school/probook/tests.htm.](http://kpolyakov.spb.ru/school/probook/tests.htm)
- 4. Сайт: https://kpolyakov.spb.ru/school/probook.htm
- 5. *книги для учителя*:
	- a. Бородин М.Н. Информатика. УМК для старшей школы: 10– 11 классы. Углубленный уровень. Методическое пособие для учителя, М.: БИНОМ. Лаборатория знаний, 2013.

### 2. СТРУКТУРА КОНТРОЛЬНЫХ ИЗМЕРИТЕЛЬНЫХ МАТЕРИАЛОВ

Аттестационная контрольная работа по информатике в классе содержит 3 варианта. Вариант включает 11 заданий, которые отличаются уровнем сложности и формой заданий, в каждом виде заданий есть задания обязательного уровня и более сложные.

Время выполнения работы 60 минут.

#### 4. ОЦЕНИВАНИЕ КОНТРОЛЬНОЙ РАБОТЫ

#### **Таблица перевода тестовых баллов в школьные оценки**

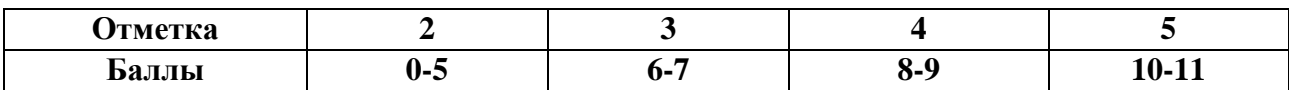

### **Инструкция по выполнению работы.**

На выполнение работы отводится **60** минут. Работа включает 11 заданий. Ответом к заданиям является число, слово или цифра (несколько цифр), которая соответствует номеру (номерам) правильного ответа.

#### Желаем успеха!

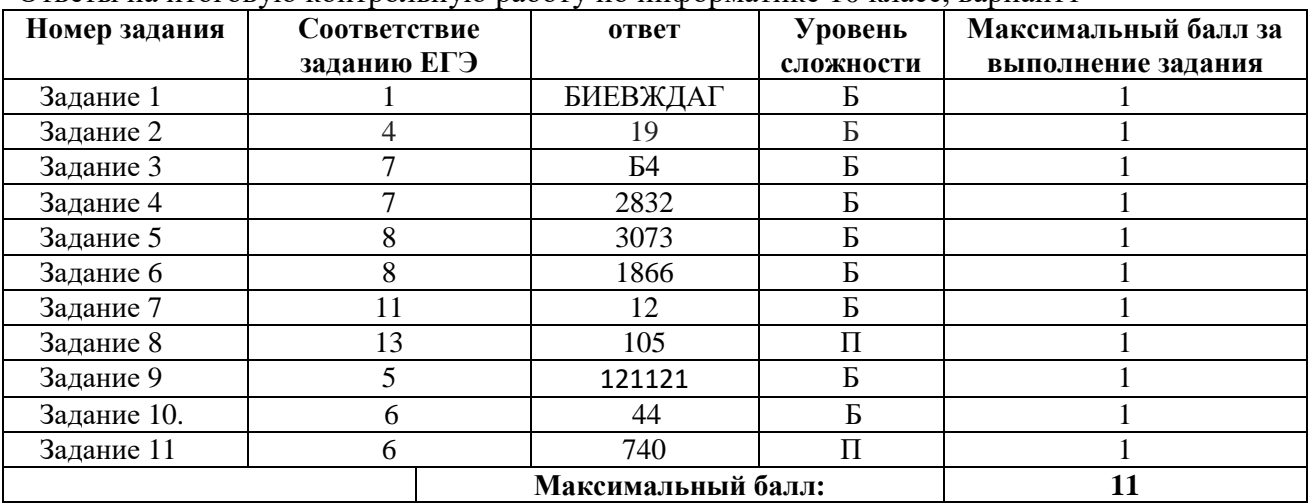

Ответы на итоговую контрольную работу по информатике 10 класс, вариант1

#### Информатика 10 класс, вариант 1.

### ЗАДАНИЕ 1

На рисунке слева изображена схема дорог Н-ского района, в таблице звёздочкой обозначено наличие дороги из одного населённого пункта в другой. Так как таблицу и схему рисовали независимо друг от друга, нумерация населённых пунктов в таблице никак не связана с буквенными обозначениями на графе. Выпишите последовательно без пробелов и знаков препинания указанные на графе буквенные обозначения пунктов от П1 до П8: сначала букву, соответствующую П1, затем букву, соответствующую П2, и т. д.

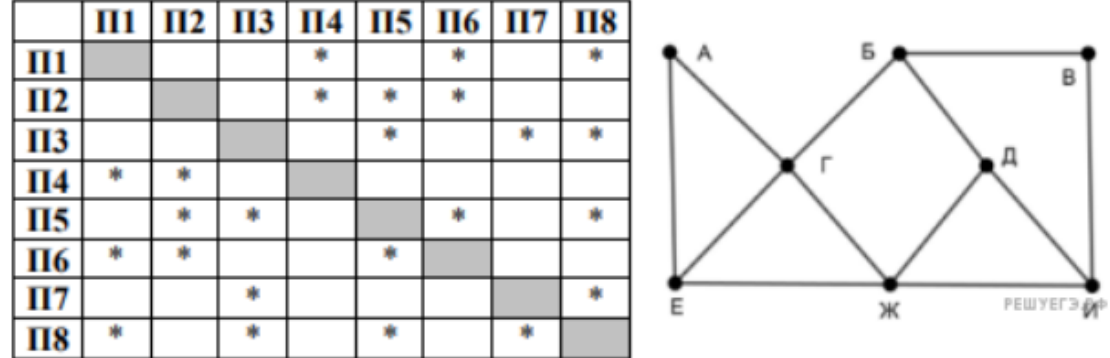

### OTBET THE CONSTRUCTION OF THE CONSTRUCTION OF THE CONSTRUCTION OF THE CONSTRUCTION OF THE CONSTRUCTION OF THE CONSTRUCTION OF THE CONSTRUCTION OF THE CONSTRUCTION OF THE CONSTRUCTION OF THE CONSTRUCTION OF THE CONSTRUCTION

### ЗАДАНИЕ 2

По каналу связи передаются сообщения, содержащие только заглавные русские буквы. Для передачи используется двоичный код, удовлетворяющий условию Фано. Кодовые слова для некоторых букв известны:  $A - 000$ ,  $B - 01$ ,  $B - 1101$ ,  $\Gamma - 111$ ,  $\overline{A} - 0010$ ,  $E -$ 100. Какое наименьшее количество двоичных знаков потребуется для кодирования слова KOKOC?

Примечание. Условие Фано означает, что никакое кодовое слово не является началом другого кодового слова. Это обеспечивает возможность однозначной расшифровки закодированных сообщений.

#### **OTBET**

### ЗАДАНИЕ З

Документ объёмом 4 Мбайт можно передать с одного компьютера на другой двумя способами.

А. Сжать архиватором, передать архив по каналу связи, распаковать.

Б. Передать по каналу связи без использования архиватора.

При этом:

- $\cdot$  средняя скорость передачи данных по каналу связи составляет 2<sup>22</sup> бит в секунлу:  $\cdot$  объём сжатого архиватором документа равен 50% от исходного;
- $\cdot$  время, требуемое на сжатие документа, 6 секунд, на распаковку 2 секунды. Какой способ быстрее и насколько?

В ответе напишите букву А, если быстрее способ А, или Б, если быстрее способ Б. Сразу после буквы напишите, на сколько секунд один способ быстрее другого. Например, если способ Б быстрее способа А на 23 секунды, в ответе нужно написать Б23. Единицы измерения («секунд», «сек.», «с.» и т. п.) к ответу добавлять не нужно.

**ОТВЕТ \_\_\_\_\_\_\_\_\_\_\_\_\_\_\_\_\_\_\_\_\_\_\_\_\_\_\_\_\_\_\_\_\_\_\_\_\_\_\_\_**

## **ЗАДАНИЕ 4**

У Толи есть доступ к сети Интернет по высокоскоростному одностороннему радиоканалу, обеспечивающему скорость получения информации  $2^{18}$  бит в секунду. У Миши нет скоростного доступа в Интернет, но есть возможность получать информацию от Толи по низкоскоростному телефонному каналу со средней скоростью 2<sup>15</sup> бит в секунду. Миша договорился с Толей, что тот будет скачивать для него данные объемом 11 Мбайт по высокоскоростному каналу и ретранслировать их Мише по низкоскоростному каналу. Компьютер Толи может начать ретрансляцию данных не раньше, чем им будут получены первые 512 Кбайт этих данных. Каков минимально возможный промежуток времени (в секундах) с момента начала скачивания Толей данных до полного их получения Мишей? В ответе укажите только число, слово «секунд» или букву «с» добавлять не нужно.

## **ОТВЕТ \_\_\_\_\_\_\_\_\_\_\_\_\_\_\_\_\_\_\_\_\_\_\_\_\_\_\_\_\_\_\_\_\_\_\_\_\_\_\_\_**

### **ЗАДАНИЕ 5**

Все 6-буквенные слова, составленные из букв С, В, Е, Т, записаны в алфавитном порядке и пронумерованы. Вот начало списка:

- 1. ВВВВВB
- 2. ВВВВВЕ
- 3. ВВВВВС
- 4. ВВВВВТ
- 5. ВВВВЕВ

Под каким номером стоит первое из слов, которое начинается с буквы Т?

#### **ОТВЕТ \_\_\_\_\_\_\_\_\_\_\_\_\_\_\_\_\_\_\_\_\_\_\_\_\_\_\_\_\_\_\_\_\_\_\_\_\_\_\_\_**

### **ЗАДАНИЕ 6**

Николай составляет 4-буквенные коды из букв Н, И, К, О, Л, А, Й. Каждую букву можно использовать любое количество раз, при этом код не может начинаться с буквы Й и должен содержать хотя бы одну гласную. Сколько различных кодов может составить Николай?

#### **ОТВЕТ \_\_\_\_\_\_\_\_\_\_\_\_\_\_\_\_\_\_\_\_\_\_\_\_\_\_\_\_\_\_\_\_\_\_\_\_\_\_\_\_**

### **ЗАДАНИЕ 7**

При регистрации в компьютерной системе каждому пользователю выдаётся пароль, состоящий из 20 символов и содержащий только заглавные буквы латинского алфавита — всего 26 возможных символов. В базе данных для хранения сведений о каждом пользователе отведено одинаковое и минимально возможное целое число байтов. При этом используют посимвольное кодирование

паролей, все символы кодируют одинаковым и минимально возможным количеством битов. Кроме собственно пароля, для каждого пользователя в системе хранятся дополнительные сведения, для чего выделено целое число байтов; это число одно и то же для всех пользователей. Для хранения сведений о 30 пользователях потребовалось 750 байт. Сколько байтов выделено для хранения дополнительных сведений об одном пользователе? В ответе запишите только целое число — количество байтов.

# OTBET THE CONSTRUCTION OF THE CONSTRUCTION OF THE CONSTRUCTION OF THE CONSTRUCTION OF THE CONSTRUCTION OF THE CONSTRUCTION OF THE CONSTRUCTION OF THE CONSTRUCTION OF THE CONSTRUCTION OF THE CONSTRUCTION OF THE CONSTRUCTION

## ЗАДАНИЕ 8

На рисунке – схема дорог, связывающих города А, Б, В, Г, Д, Е, К, Л, М, Н, П, Р, Т. По каждой дороге можно двигаться только в одном направлении, указанном стрелкой.

Сколько существует различных путей из города А в город Т?

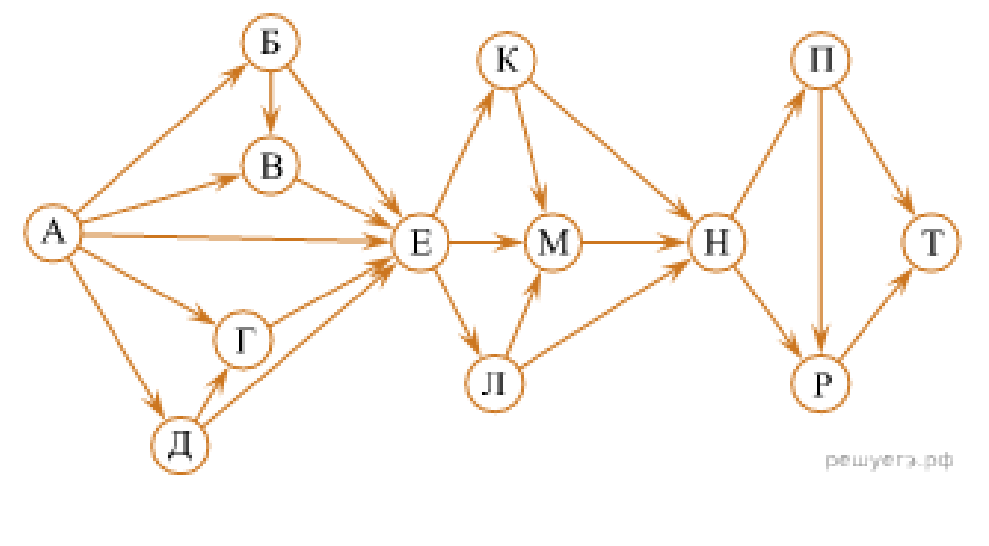

**OTBET** 

### ЗАЛАНИЕ 9

У исполнителя Калькулятор две команды, которым присвоены номера:

### 1. прибавь 2,

#### 2. умножь на 3.

Выполняя первую из них, Калькулятор прибавляет к числу на экране 2, а выполняя вторую, утраивает его. Запишите порядок команд в программе, которая преобразует число 0 в число 32 и содержит не более 6 команд. Указывайте лишь номера команд.

(Например, программа 21211 — это программа

умножь на 3, прибавь 2, умножь на 3, прибавь 2, прибавь 2. Эта программа преобразует число 1 в число 19.)

**OTBET** 

### **ЗАДАНИЕ 10**

Определите число, которое будет напечатано в результате выполнения программы (*записанной ниже на разных языках программирования*):

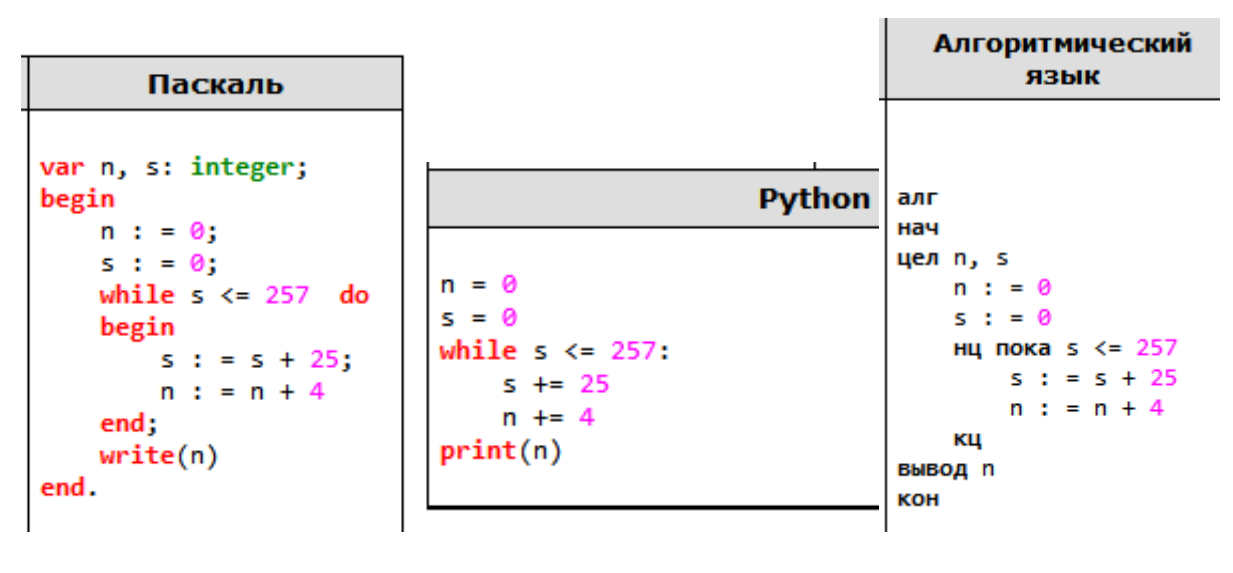

#### **ОТВЕТ \_\_\_\_\_\_\_\_\_\_\_\_\_\_\_\_\_\_\_\_\_\_\_\_\_\_\_\_\_\_\_\_\_\_\_\_\_\_\_\_**

### **ЗАДАНИЕ 11**

Запишите число, которое будет напечатано в результате выполнения следующей программы.

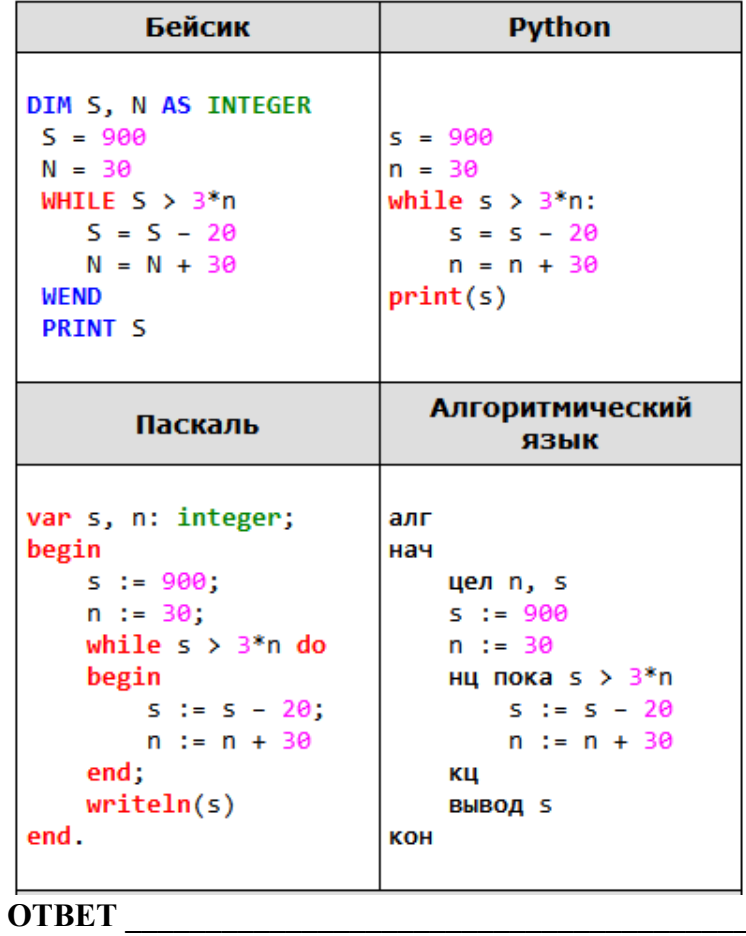